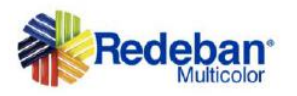

# ESPECIFICACIONES Código QR EMVCo -Redes

Versión unificada 4.6 02/08/2021

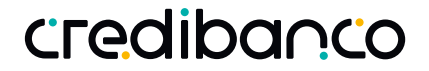

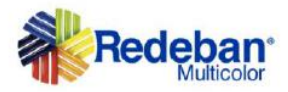

### **AVISO DE CONFIDENCIALIDAD**

La información contenida en este documento está destinada para uso de la persona u organización a la cual está dirigido y contiene INFORMACIÓN DE CARÁCTER CONFIDENCIAL, de prohibida divulgación, amparada por el Artículo 288 del Código Penal Colombiano.

Si el lector de este documento no es el presunto receptor, se le notifica que no se encuentra autorizado para divulgar, fotocopiar, distribuir por cualquier medio o tomar cualquier acción en relación con el contenido de este documento.

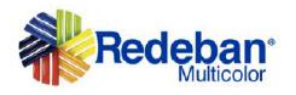

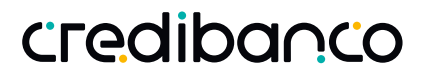

# Tabla de contenido

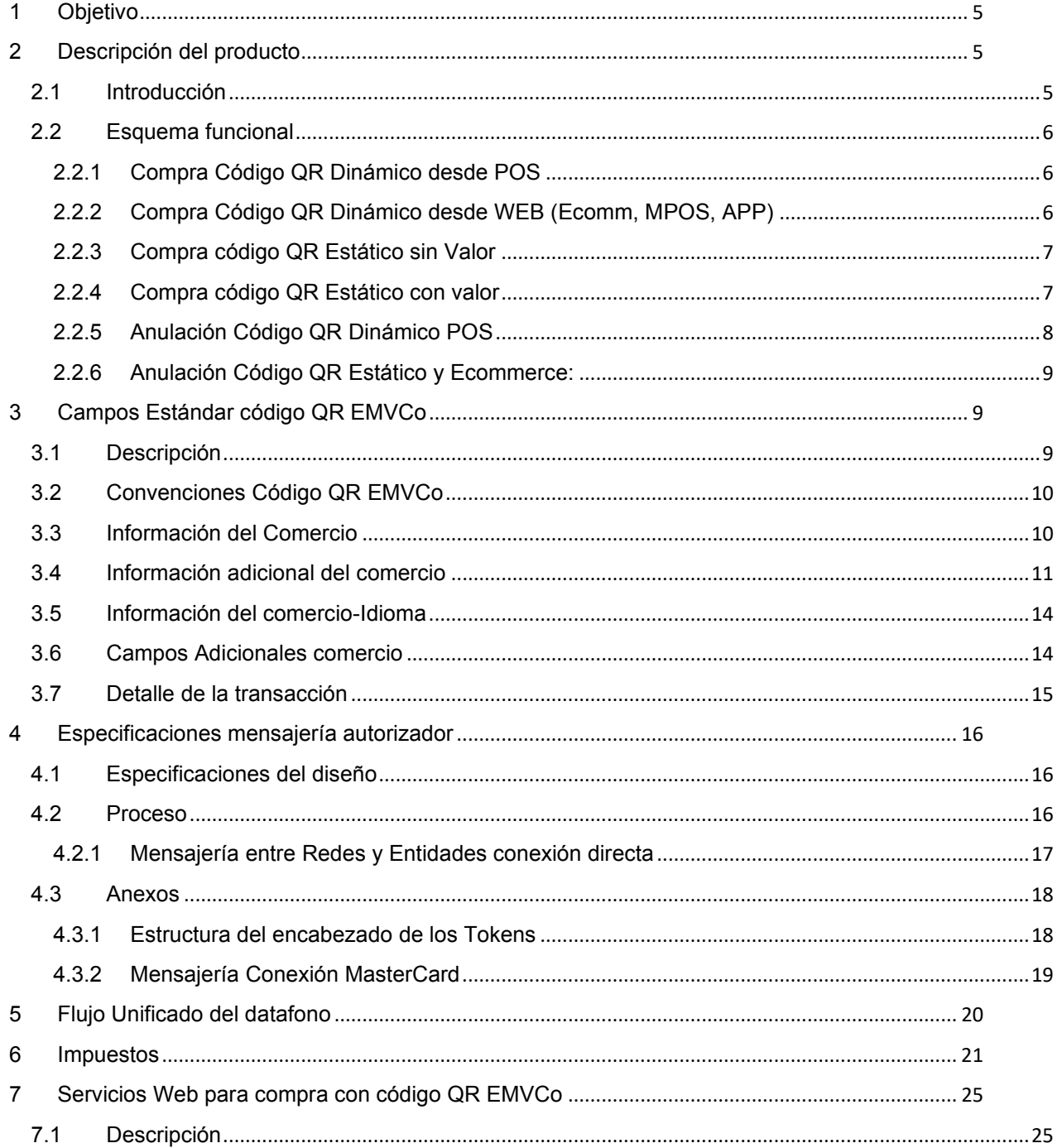

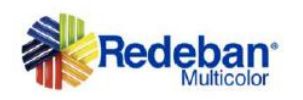

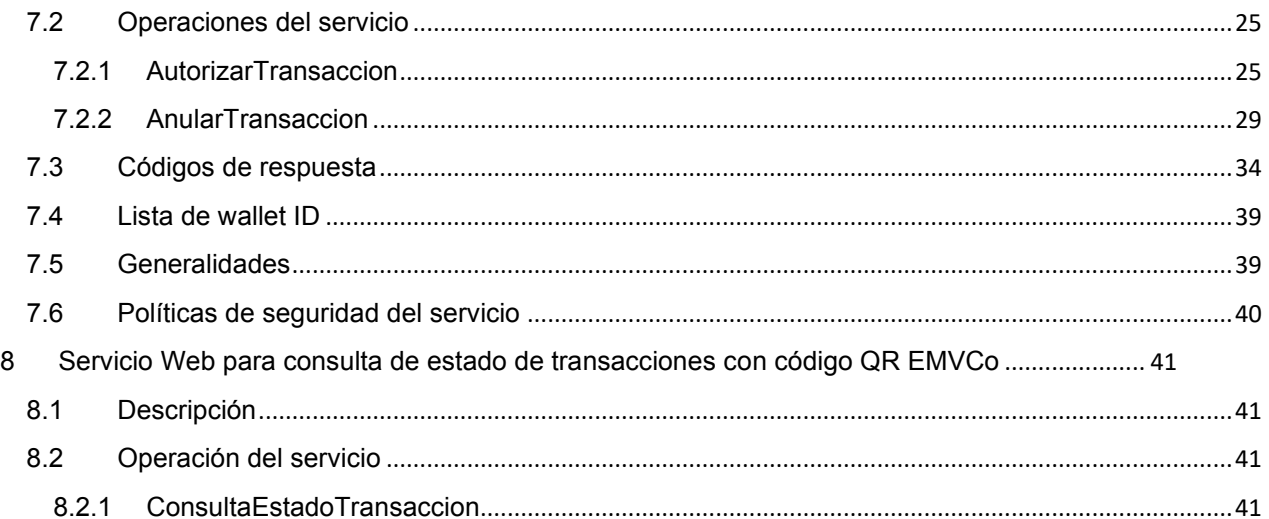

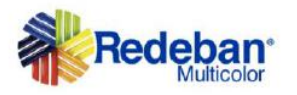

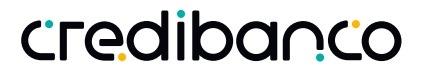

## **1 Objetivo**

Describir técnicamente el uso de la compra con código QR EMVCo, detallando los procesos de negocio, la lectura del código QR y el consumo de los servicios expuestos por Redeban y CredibanCo.

## **2 Descripción del producto**

### 2.1 Introducción

Se hará uso de un código de respuesta rápida, con el fin de facilitar la aceptación de pagos mediante el uso de billeteras electrónicas o acceso móvil, a través del estándar internacional EMVCo. De esta manera simplificar la interacción entre el tarjetahabiente y el medio de pago sin exposición de la tarjeta de manera física, ampliando los puntos de acceso a nivel nacional.

A continuación, se relacionan los diferentes tipos de Código QR:

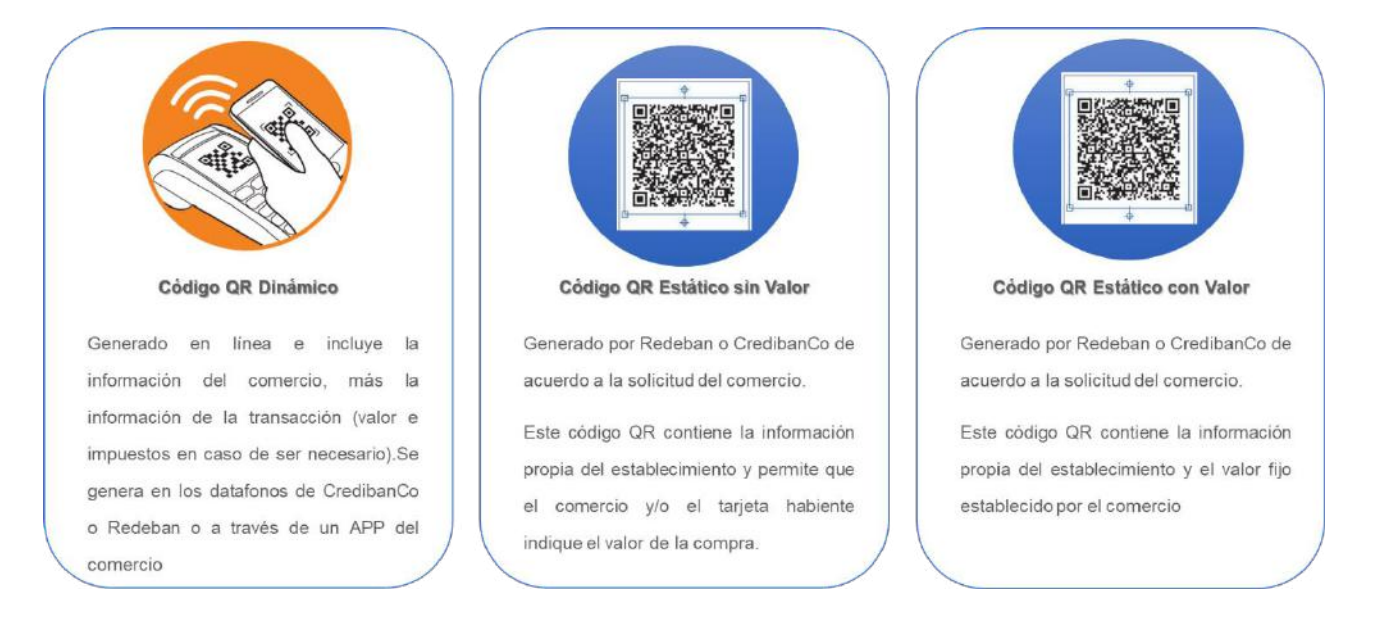

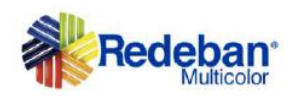

### 2.2 Esquema funcional

### 2.2.1 Compra Código QR Dinámico desde POS

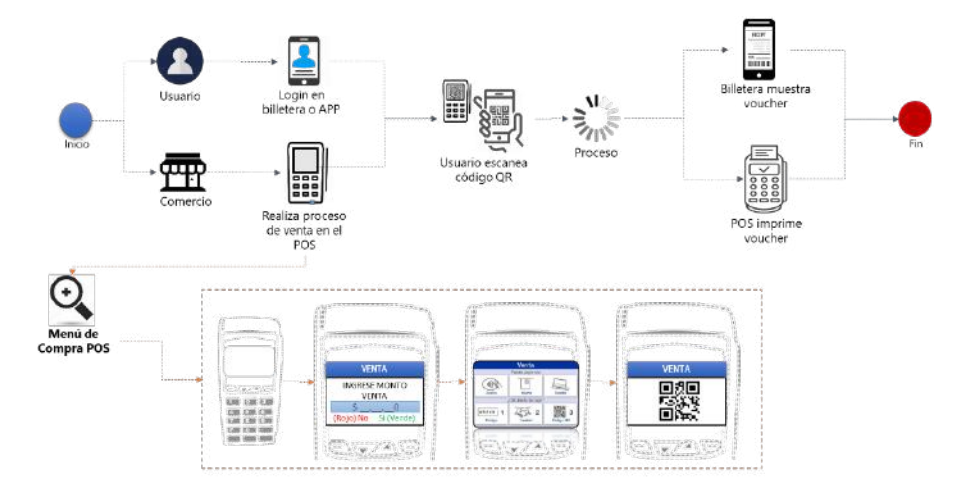

### 2.2.2 Compra Código QR Dinámico desde WEB (Ecomm, MPOS, APP)

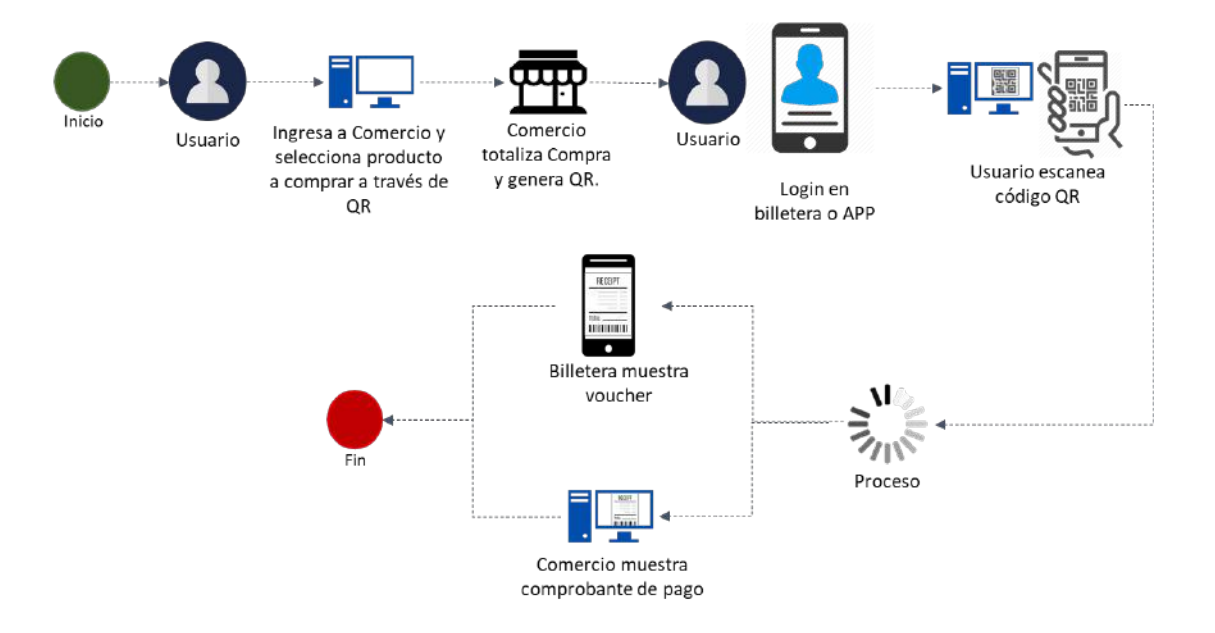

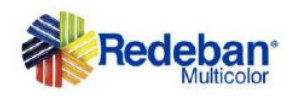

### 2.2.3 Compra código QR Estático sin Valor

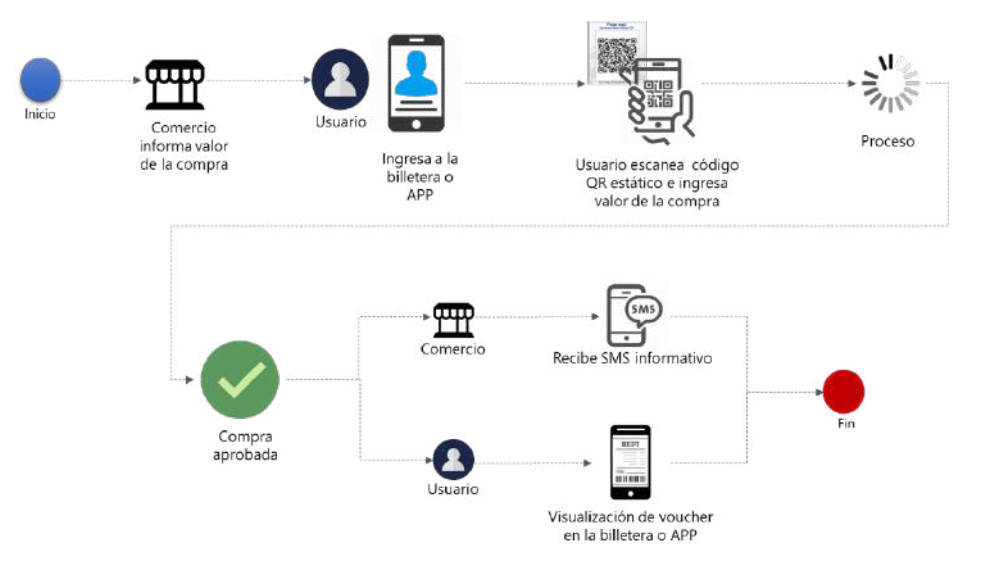

### 2.2.4 Compra código QR Estático con valor

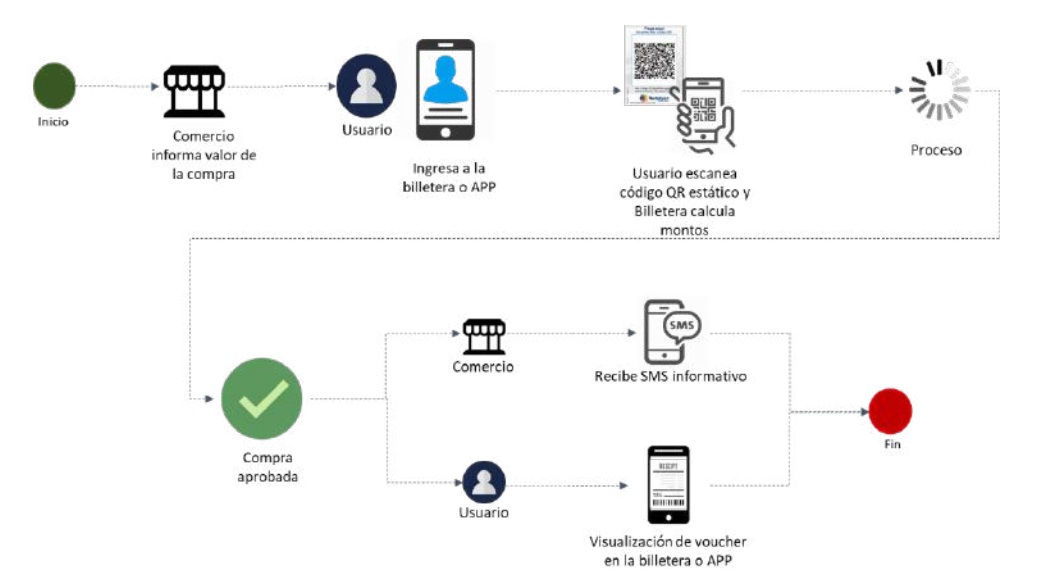

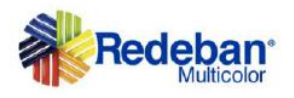

### 2.2.5 Anulación Código QR Dinámico POS

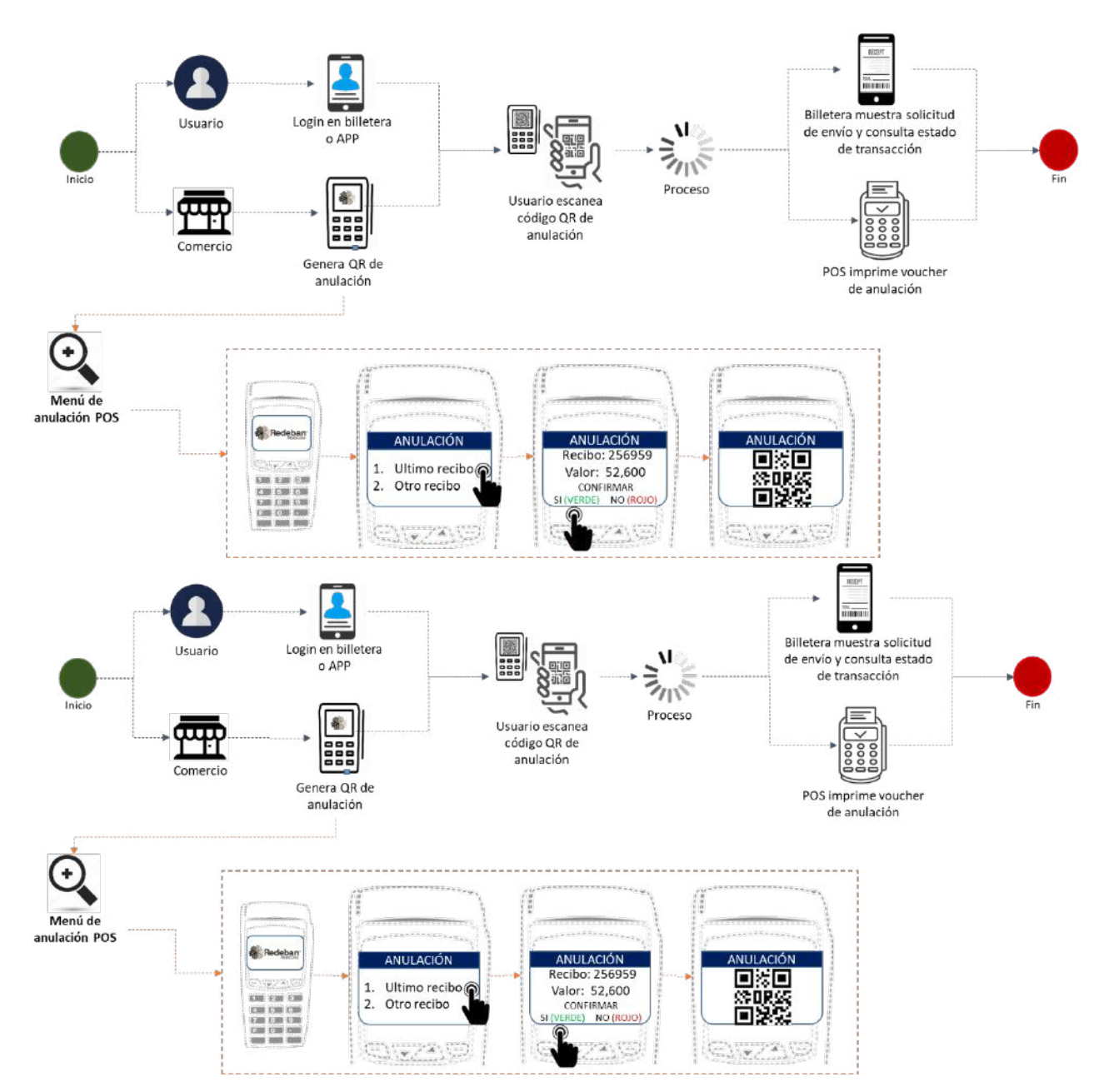

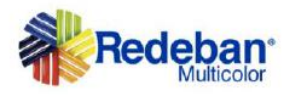

### 2.2.6 Anulación Código QR Estático y Ecommerce:

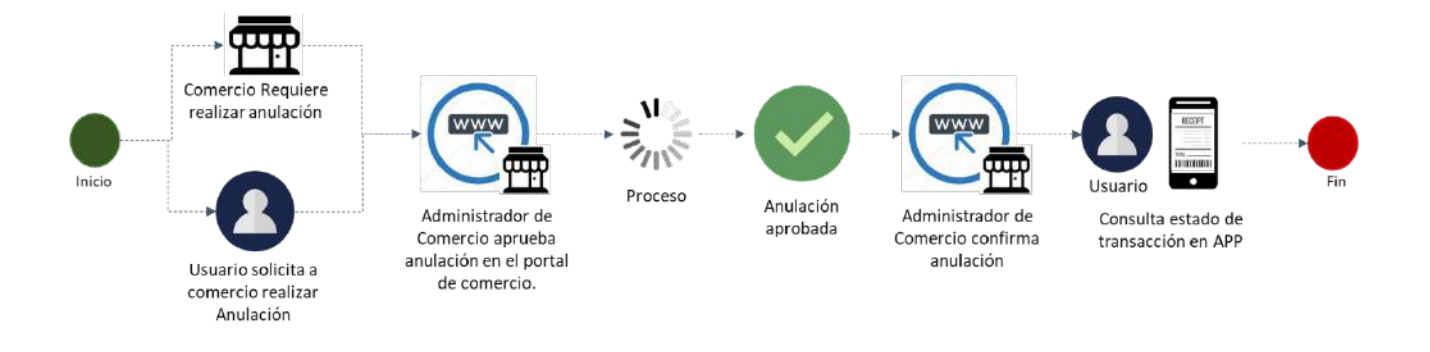

### **3 Campos Estándar código QR EMVCo**

### 3.1 Descripción

A continuación, se describen los campos del estándar de EMVCo (QR Code Specification for Payment Systems (EMV QRCPS) Merchant-Presented Mode Versión 1.0 de Julio 2017.

Para el sistema colombiano se agregaron campos adicionales como Impuestos, Canal, identificación del adquiriente, código único y código del agregador.

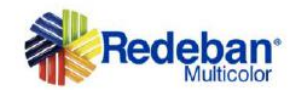

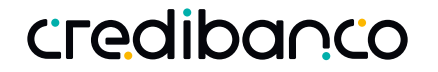

## 3.2 Convenciones Código QR EMVCo

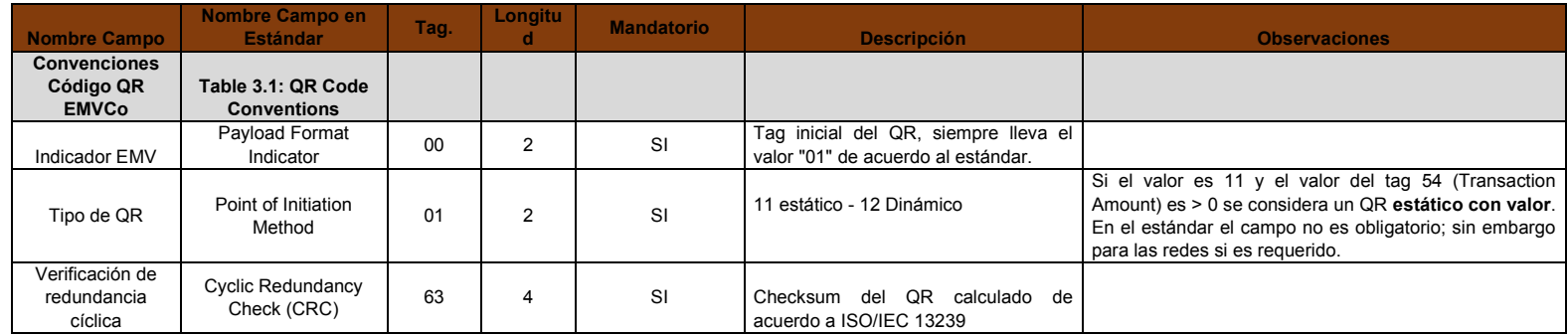

## 3.3 Información del Comercio

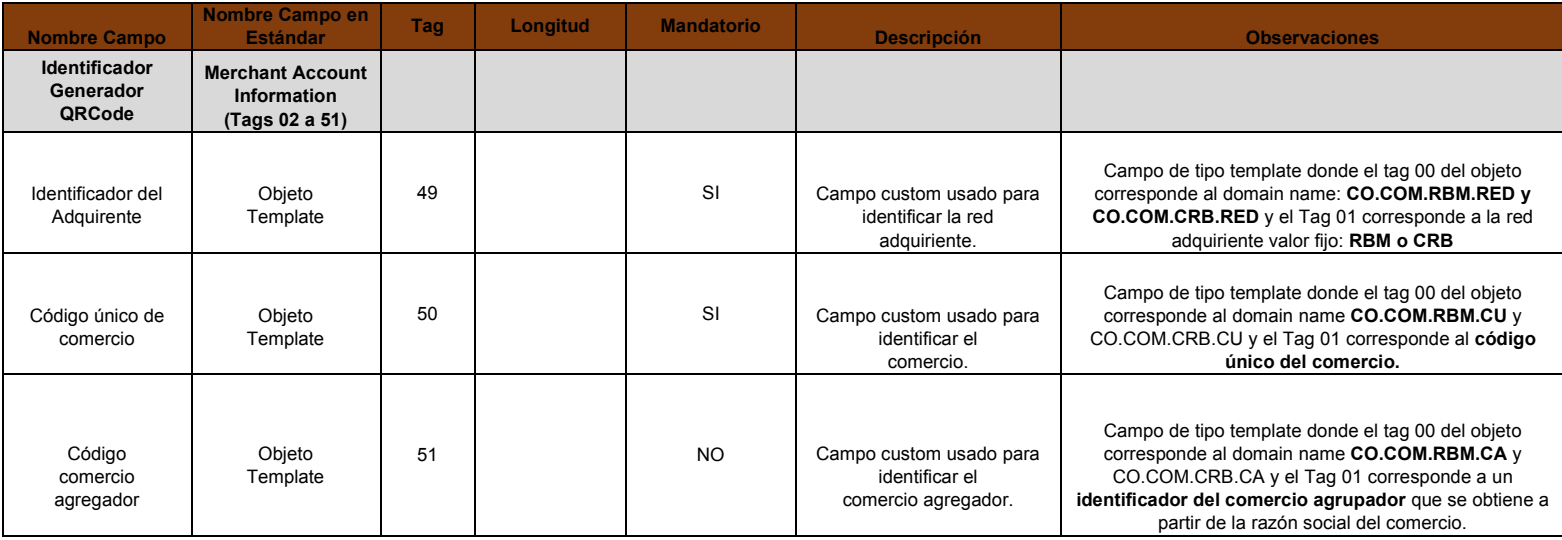

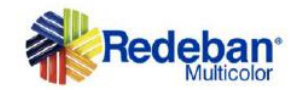

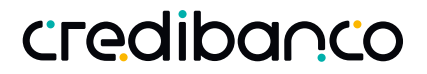

### 3.4 Información adicional del comercio

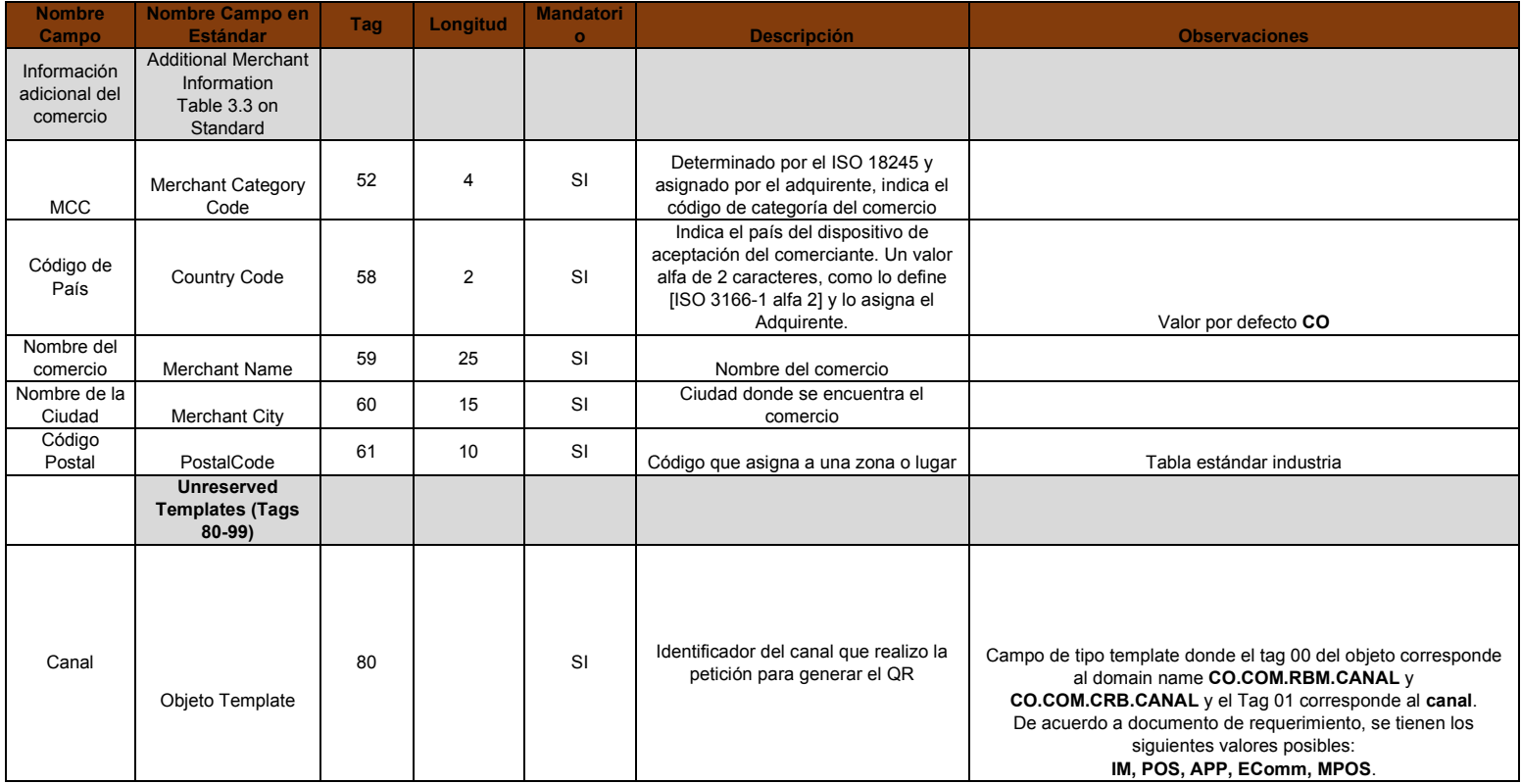

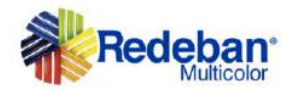

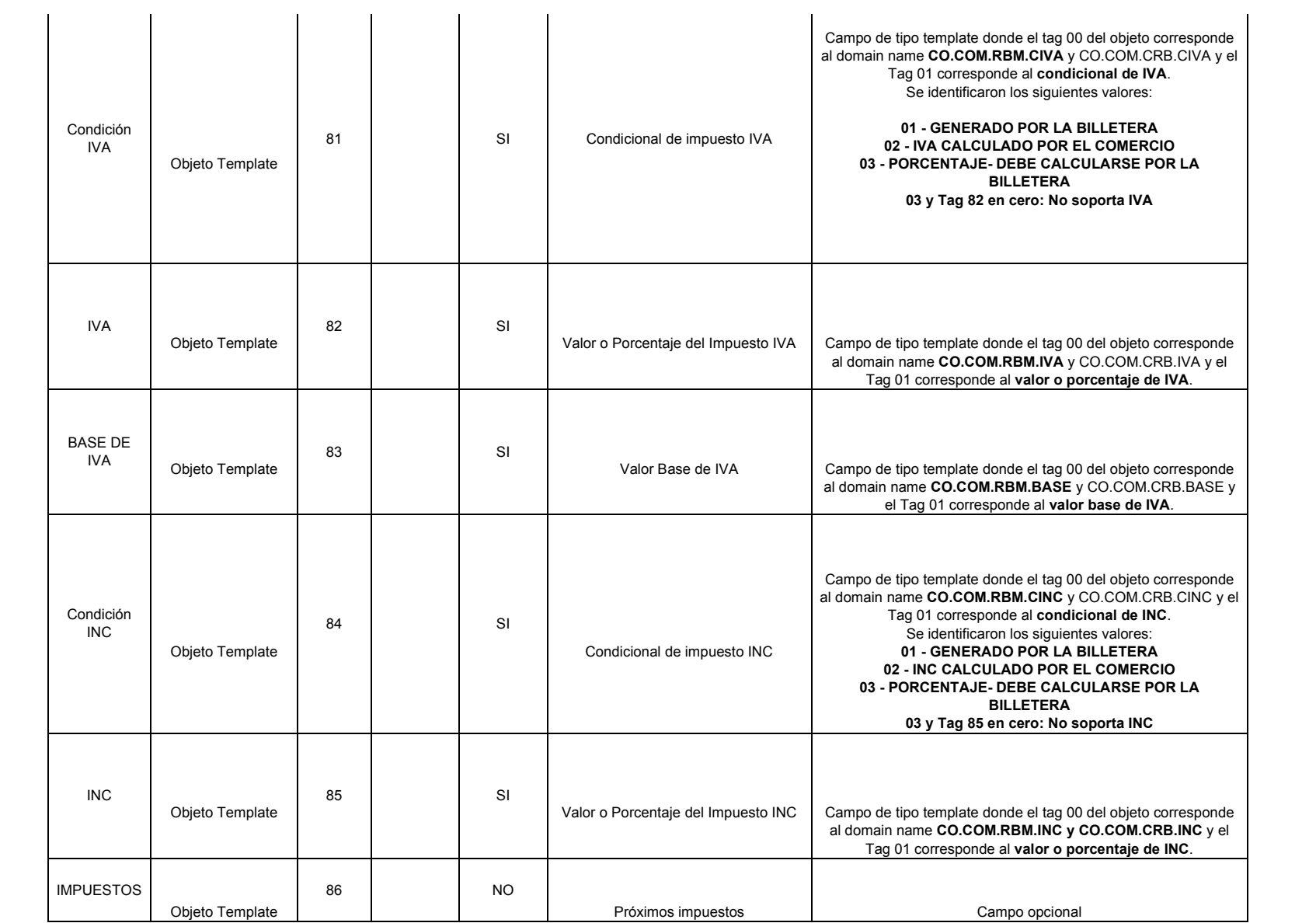

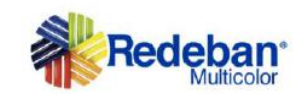

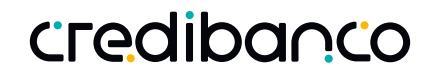

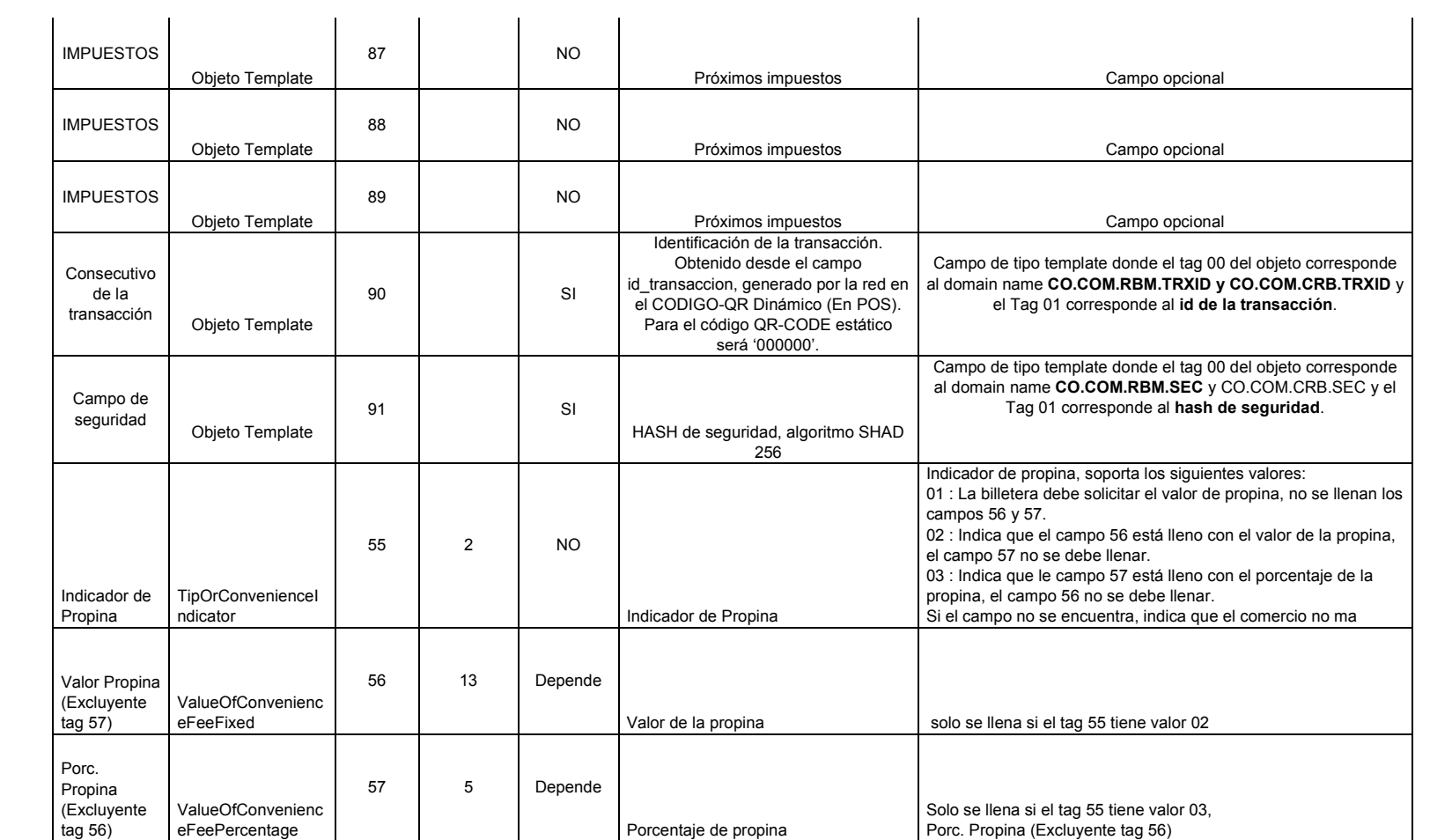

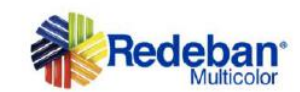

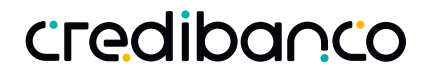

## 3.5 Información del comercio-Idioma

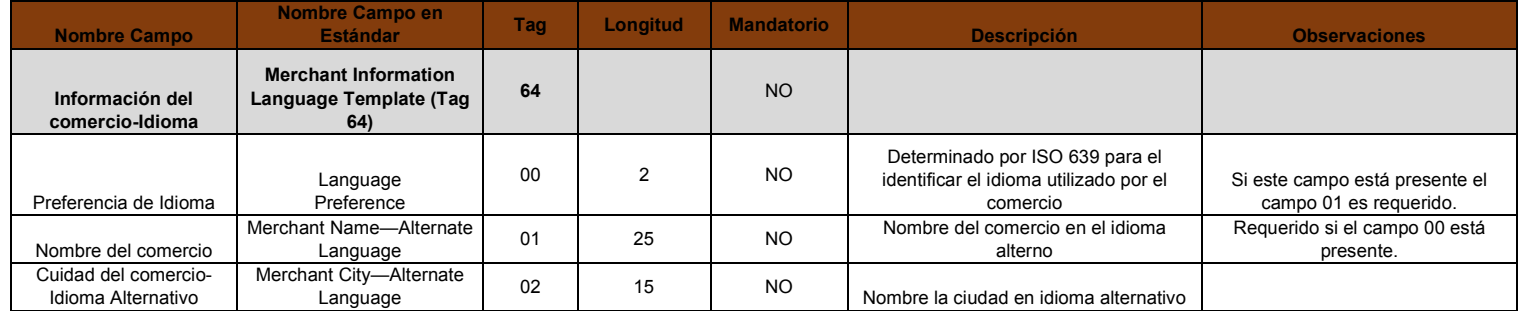

## 3.6 Campos Adicionales comercio

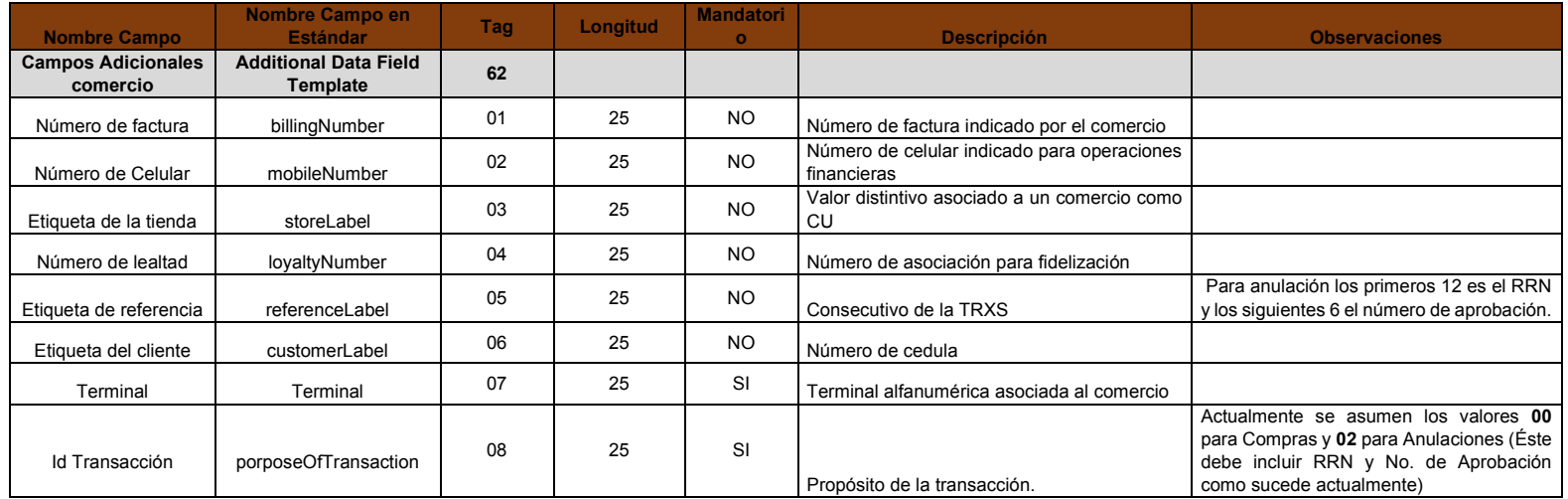

![](_page_14_Picture_0.jpeg)

![](_page_14_Picture_163.jpeg)

### 3.7 Detalle de la transacción

![](_page_14_Picture_164.jpeg)

![](_page_15_Picture_0.jpeg)

![](_page_15_Picture_1.jpeg)

## **4 Especificaciones mensajería autorizador**

### 4.1 Especificaciones del diseño

Tipo Transacción Compra, Anulación y Reverso QR

### Plataforma

Intercambio de mensajería entre las redes y la entidad.

### Función

Realizar los ajustes necesarios para el manejo de las transacciones propuestas en el nuevo modelo de Compra código QR, las cuales tendrán mensajería estándar entre las redes hacia la entidad.

### 4.2 Proceso

### Definiciones Generales

Se definirá los campos más relevantes de la mensajería para las transacciones propuestas en este nuevo modelo de compra QR

### Definiciones específicas

- $\checkmark$  La seguridad para estas transacciones le corresponderá a la billetera de cada entidad.
- Las transacciones seguirán el procesamiento de enrutamiento como se realiza actualmente (por bin)
- $\checkmark$  La anulación será originada en el dispositivo adquirente de la transacción.
- $\checkmark$  Se deben manejar los reversos para todas las transacciones.
- Los reversos serán manejados con la información original bajo el estándar que se tiene con la entidad.
- $\checkmark$  Las anulaciones deben ser procesadas con el estándar de la mensajería Base24 con los nuevos campos de QREmvCo

![](_page_16_Picture_0.jpeg)

### Transacciones QR

Las transacciones de QR viajarán por la mensajería actual de intercambio con el banco y las franquicias con los campos que se describen a continuación y se visualizan en la siguiente imagen:

![](_page_16_Figure_4.jpeg)

 *Ilustración 1. Campos relevantes QR EmvCo*

### 4.2.1 Mensajería entre Redes y Entidades conexión directa

Esto aplica para los mensajes 0200, 0220 (Negativos) y 420. El track II debe corresponder a la tarjeta, el separador y la fecha de vencimiento. El modo de entrada será compra con modo de entrada código de barras (030) El identificador de transacción QR y el tipo se encuentra en el token F4. Cada billetera debe tener un identificador (Wallet id) que se enviará en el token F4

Mensajería con el Banco: **Mensaje 0200: RBM**

**P3 00XX00**, donde **XX**, dependiendo del tipo de cuenta seleccionado, puede ser "10" Cuenta de Ahorros, "20" Cuenta Corriente o 30 Tarjeta de Crédito **CREDIBANCO**

**P3 00XX00, donde XX, dependiendo del tipo de cuenta seleccionado,** 

**puede ser**

**"10" Cuenta de Ahorros**

**"20" Cuenta Corriente** 

**000030, Para la transacción de tarjeta de Crédito**

- **P4** Valor de la compra
- **P22 030** Ingreso de código de Barras
- **P35** Track II. Armado de la siguiente forma: **XXXXXXX=AAMM** donde:

**XXXXXXX**, PAN de la tarjeta

**=** Separador

![](_page_17_Picture_0.jpeg)

![](_page_17_Picture_1.jpeg)

#### **AAMM** Fecha de vencimiento

#### **P63** Campo de área de Tokens: Token F4 con la siguiente estructura:

![](_page_17_Picture_269.jpeg)

### Precondiciones

 La especificación está sujeta a cambios por modificaciones realizadas por las franquicias o intercambio de mensajería entre las dos redes.

#### Recursos requeridos

 Todos los insumos necesarios para realizar pruebas, tales como tarjetas, cuentas, facturas, cuentas recaudadoras, etc.

### Consideraciones Especiales

No se enviará la información de compras QR en otras transacciones de la entidad.

### 4.3 Anexos

#### 4.3.1 Estructura del encabezado de los Tokens

El encabezado de tokens continuará siendo el mismo:

![](_page_17_Picture_270.jpeg)

![](_page_18_Picture_0.jpeg)

### 4.3.2 Mensajería Conexión MasterCard

Esto aplica para todos los mensajes de intercambio con MasterCard El modo de entrada será compra con modo de entrada código de barras (030) El identificador de transacción QR y el tipo se encuentra en el campo: DE124SF5.

Cada billetera debe tener un identificador (Wallet id).

o Mensajería con el Banco:

#### **Mensaje MTI:**

- **DE3 00XX00**, donde **XX**, dependiendo del tipo de cuenta seleccionado, puede ser "10" Cuenta de Ahorros, "20" Cuenta Corriente o 30 Tarjeta de Crédito
- **DE2 PAN**
- **DE4** Valor de la compra
- **DE22 030** Ingreso de código de Barras
- **DE124SF5 - Terminal Acquirer Data**

Campo información de compra QR:

![](_page_18_Picture_158.jpeg)

Por ejemplo:

FIID (71-74)

Logical Network (75-78)

Walled ID (79-82)

QR Type (83-83)

1 = EMVCo QR Code Static

2 = EMVCo QR Code Dinamic

Constant Value (84-86) = zeros

![](_page_19_Picture_1.jpeg)

## **5 Flujo Unificado del datafono**

A continuación, se presenta la pantalla de los medios de pago unificada entre las redes y que saldrá en la versión de cada red a partir de la fecha de masificación del nuevo producto QRCode EMVCo, fecha acordar con las entidades:

![](_page_19_Figure_4.jpeg)

![](_page_20_Picture_0.jpeg)

## **6 Impuestos**

Respecto a la configuración de los impuestos; a continuación, se relaciona el mapa de campos con la descripción detallada y los campos que deben ser equivalentes entre las redes por interoperabilidad y que pueda operar sin inconvenientes, estos escenarios se deben tener en cuenta por parte de las billeteras para efectos de cálculos a realizar de acuerdo a los indicadores de cada tag:

![](_page_20_Picture_589.jpeg)

![](_page_21_Picture_0.jpeg)

![](_page_21_Picture_625.jpeg)

![](_page_22_Picture_0.jpeg)

![](_page_22_Picture_483.jpeg)

![](_page_23_Picture_0.jpeg)

![](_page_23_Picture_294.jpeg)

![](_page_24_Picture_0.jpeg)

## **7 Servicios Web para compra con código QR EMVCo**

### 7.1 Descripción

Para la realización del proceso de compra, desde el sistema externo o aplicación se debe consumir un servicio REST / JSON expuesto por Redeban y CredibanCo, el cual se describe a continuación y contempla las siguientes operaciones:

- Autorizar transacción (POST)
- Anular transacción (POST)

### 7.2 Operaciones del servicio

### 7.2.1 AutorizarTransaccion

Operación utilizada para enviar la solicitud de autorización de compra y recibir la respuesta asociada a dicha solicitud.

### *7.2.1.1 Petición (POST)*

![](_page_24_Picture_241.jpeg)

![](_page_25_Picture_0.jpeg)

![](_page_25_Picture_1.jpeg)

![](_page_25_Picture_339.jpeg)

and the state

![](_page_26_Picture_1.jpeg)

![](_page_26_Picture_368.jpeg)

*7.2.1.2 Ejemplo de petición (POST)*

{ "infoPuntoInteraccion": {  **"**tipoDispositivo": "POS", "TipoQR":"ESTATICO", "idTerminal": "string", "codigoUnico": "string", "codigoUnicoAgregador": "string", "idTransaccionTerminal": "string", "modoCapturaPAN": "string", "capacidadPIN": "string", "codigoSeguridad": "string" }, "infoPersona": { "tipoDocumento": "CC", "numDocumento": "string", "numCelular": "string" }, "infoComercio": { "mcc": "string", "nombreComercio": "string", "codigoCiudad": "string", "codigoPostal": "string" }, "infoAdicional": [ { "tipo": " WalletID", "valor": "001" } ], "infoMedioPago": { "tipo": "string", "numCuotas": **0**, "infoTarjeta": { "franquicia": "string", "numTarjeta": "string", "fechaExpiracion": "string", "codVerificacion": "string" } }, "infoCompra": { "montoTotal": **0**, "codMoneda": "string", "referencia": "string", "numFactura": "string",

![](_page_27_Picture_0.jpeg)

![](_page_27_Picture_231.jpeg)

### *7.2.1.3 Respuesta*

}

![](_page_27_Picture_232.jpeg)

![](_page_28_Picture_0.jpeg)

![](_page_28_Picture_1.jpeg)

![](_page_28_Picture_290.jpeg)

#### *7.2.1.4 Ejemplo de respuesta*

```
{
  "cabeceraRespuesta": {
   "infoPuntoInteraccion": {
 "idTerminal": "string",
 "codigoUnico": "string",
     "codigoUnicoAgregador": "string",
    "idTransaccionTerminal": "string",
 "modoCapturaPAN": "string",
 "capacidadPIN": "string",
     "codigoSeguridad": "string"
   }
  },
 "infoRespuesta": {
 "codRespuesta": "string",
   "descRespuesta": "string",
   "estado": "string"
 },
 "infoCompraResp": {
   "fechaTransaccion": "string",
   "fechaPosteo": "string",
   "numAprobacion": "string"
 },
 "idTransaccionAutorizador": "string",
  "infoTerminal": {
   "nombreAdquiriente": "string",
   "infoUbicacion": {
    "ciudad": "string",
     "departamento": "string",
     "pais": "string"
 }
 }
}
```
### 7.2.2 AnularTransaccion

Mediante esta operación se pueden solicitar la anulación por parte del cliente de transacciones exitosas para el adquiriente y pudieron afectar al cliente.

Esta transacción solo aplica para QR dinámico desde POS, para los otros tipos de QR la anulación se realiza desde un portal que ofrece cada RED al comercio. (como se describe en el flujo de operación al comienzo del documento)

*7.2.2.1 Petición (POST)*

![](_page_29_Picture_1.jpeg)

![](_page_29_Picture_325.jpeg)

![](_page_30_Picture_0.jpeg)

![](_page_30_Picture_1.jpeg)

![](_page_30_Picture_333.jpeg)

### *7.2.2.2 Ejemplo de petición (POST)*

```
{
 "infoAutorizacion": {
 "numAutorizacion": "string",
 "RRN": "string"
 },
```
![](_page_31_Picture_0.jpeg)

"infoPuntoInteraccion": { **"**tipoDispositivo": "POS", "TipoQR":"ESTATICO", "idTerminal": "string", "codigoUnico": "string", "codigoUnicoAgregador": "string", "idTransaccionTerminal": "string", "modoCapturaPAN": "string", "capacidadPIN": "string", "codigoSeguridad": "string" }, "infoPersona": { "tipoDocumento": "CC", "numDocumento": "string", "numCelular": "string" }, "infoComercio": { "mcc": "string", "nombreComercio": "string", "codigoCiudad": "string", "codigoPostal": "string" }, "infoAdicional": [ { "tipo": " WalletID", "valor": "001 " } ],  "infoMedioPago": { "tipo": "string", "numCuotas": **0** , "infoTarjeta": { "franquicia": "string", "numTarjeta": "string", "fechaExpiracion": "string", "codVerificacion": "string" } }, "infoCompra": {  "montoTotal": **0** , "codMoneda": "string", "referencia": "string", "numFactura": "string", "numLealtad": "string", "impuestos": [ { "tipo": "IVA", "valor": **0** } ], "montosAdicionales": [ { "tipo": "Propina", "valor": **0** } ] , "infoAdicional":[ { "tipo":"WalletID", "Valor":"001"  $\begin{matrix} \downarrow \\ 1 \end{matrix}$  }

}

![](_page_32_Picture_0.jpeg)

#### *7.2.2.3 Respuesta*

![](_page_32_Picture_288.jpeg)

### *7.2.2.4 Ejemplo de Respuesta*

```
{
 "cabeceraRespuesta": {
 "infoPuntoInteraccion": {
 "idTerminal": "string",
 "codigoUnico": "string",
 "codigoUnicoAgregador": "string",
 "idTransaccionTerminal": "string",
 "modoCapturaPAN": "string",
 "capacidadPIN": "string",
 "codigoSeguridad": "string"
 }
 },
 "infoRespuesta": {
 "codRespuesta": "string",
```
![](_page_33_Picture_0.jpeg)

```
 "descRespuesta": "string",
 "estado": "string"
 },
 "infoCompraResp": {
 "fechaTransaccion": "string",
 "fechaPosteo": "string",
 "numAprobacion": "string"
 },
 "idTransaccionAutorizador": "string",
 "infoTerminal": {
 "nombreAdquiriente": "string",
 "infoUbicacion": {
 "ciudad": "string",
 "departamento": "string",
    "pais": "string"
 }
 }
```
### 7.3 Códigos de respuesta

Los siguientes son los códigos de respuesta para cualquiera de las operaciones del servicio con su respectiva descripción.

#### Redeban:

}

![](_page_33_Picture_300.jpeg)

![](_page_34_Picture_0.jpeg)

![](_page_34_Picture_325.jpeg)

![](_page_34_Picture_326.jpeg)

![](_page_35_Picture_0.jpeg)

![](_page_35_Picture_324.jpeg)

![](_page_36_Picture_0.jpeg)

![](_page_36_Picture_286.jpeg)

CredibanCo:

![](_page_37_Picture_0.jpeg)

![](_page_37_Picture_612.jpeg)

![](_page_38_Picture_0.jpeg)

### 7.4 Lista de wallet ID

![](_page_38_Picture_214.jpeg)

## 7.5 Generalidades

![](_page_38_Picture_215.jpeg)

![](_page_39_Picture_0.jpeg)

![](_page_39_Picture_1.jpeg)

![](_page_39_Picture_170.jpeg)

### 7.6 Políticas de seguridad del servicio

A continuación, se enuncian y describe las diferentes políticas de seguridad que presenta los servicios de Compra y Consulta QR EMVCo

#### **Seguridad en el transporte:**

A definir por la entidad:

- VPN y/o

-Seguridad TLS 1.2 Two way con certificados públicos de las entidades

#### **Seguridad en el mensaje:**

Request:

![](_page_39_Picture_171.jpeg)

- El request debe contener las siguientes capas de seguridad:

- Autenticación básica ( RFC 7617 )
	- La billetera debe enviar las credenciales entregadas por cada Red para autenticación básica.
	- Firma digital con JWS ( RFC 7515 )

**{"alg":"RS256","billetera":"008"} eyJhbGciOiJSUzI1NiIsImJpbGxldGVyYSI6IjAwOCJ9**

**Nota :**

**El código 008 es un ejemplo este código debe ser reemplazado por cada código asignado a la billetera ","billetera":"008"}**

o Serialización Flattened

- o Algoritmo RS256 (RSASSA-PKCS-v1\_5 usando SHA-256)
- o Firma con Llave privada del banco o billetera, verificación con certificado público
- Encripción con JWE ( RFC 7516 )
	- o Serialización Flattened
	- o Algoritmo AES-256 CBC con SHA-512
	- o Cifrado con certificado público de cada Red
	- o Descifrado con llave privada

![](_page_40_Picture_0.jpeg)

### **Response:**

En el response se deben incluir las capas de seguridad:

Firma digital con JWS ( RFC 7515 )

o Serialización Flattened

o Algoritmo RS256 (RSASSA-PKCS-v1\_5 usando SHA-256)

o Firma con Llave privada de cada red, verificación con certificado público

Encripción con JWE ( RFC 7516 )

o Serialización Flattened o Algoritmo AES-256 CBC con SHA-512

- o Cifrado con certificado público Billetera
- o Banco o Des cifrado con llave privada Billetera o Banco

## **8 Servicio Web para consulta de estado de transacciones con código QR EMVCo**

### 8.1 Descripción

Para la realización del proceso de consulta, desde el sistema externo o aplicación se debe consumir un servicio REST / JSON expuesto por Redeban y CredibanCo, el cual se describe a continuación. La capa de seguridad es la descrita en el numeral 7.6.

### 8.2 Operación del servicio

### 8.2.1 ConsultaEstadoTransaccion

Operación utilizada para enviar la solicitud de consulta de estado de transacción y recibir la respuesta asociada a dicha solicitud.

### *8.2.1.1 Petición (GET)*

![](_page_40_Picture_190.jpeg)

![](_page_41_Picture_0.jpeg)

![](_page_41_Picture_1.jpeg)

![](_page_41_Picture_249.jpeg)

### *8.2.1.2 Ejemplo de petición (GET)*

Se recibirá un JSON con los siguientes parámetros:

```
 "bin": "String",
 "codigoAutorizacion": " String",
 "fechaTransaccion": "String",
 "codigoUnico": " String",
 "idTerminal": " String ",
 "montoTotal": Double,
 "tipoTransaccion": " String",
 "ultimosCuatroDigitos": " String",
 "walletId": " String",
 "idTransaccionTerminal": "string"
}
```
#### *8.2.1.3. Respuesta*

{

![](_page_41_Picture_250.jpeg)

![](_page_42_Picture_0.jpeg)

![](_page_42_Picture_268.jpeg)

#### *8.2.1.4. Ejemplo de respuesta*

```
{
 "cabeceraRespuesta": {
   "infoPuntoInteraccion": {
    "idTerminal": "string",
    "codigoUnico": "string",
    "idTransaccionTerminal": "string",
   }
 },
 "infoRespuesta": {
 "codRespuesta": "string",
 "descRespuesta": "string",
   "estado": "string"
 },
 "infoCompraResp": {
 "fechaTransaccion": "string",
   "fechaPosteo": "string",
   "numAprobacion": "string"
  "montoTransaccion": "double"
 },
 "idTransaccionAutorizador": "string",
 "infoTerminal": {
   "nombreAdquiriente": "string",
   "infoUbicacion": {
    "ciudad": "string",
    "departamento": "string",
    "pais": "string"
 }
 }
}
```
#### *8.2.1.5. Códigos de respuesta*

- code = 200, message = "Transacción encontrada"
- code = 400, message = "Petición invalida, datos incorrectos"
- code = 401, message = "Usuario no autorizado"
- code = 404, message = "No existe la transacción"
- code = 500, message = "Error en el servidor"

Solamente para el código de respuesta 200 "Transacción encontrada" se retornará la información solicitada como se muestra en la sección 8.2.1.3 Respuesta.